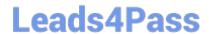

# A00-260<sup>Q&As</sup>

SAS Data Integration Development

# Pass SASInstitute A00-260 Exam with 100% Guarantee

Free Download Real Questions & Answers PDF and VCE file from:

https://www.leads4pass.com/a00-260.html

100% Passing Guarantee 100% Money Back Assurance

Following Questions and Answers are all new published by SASInstitute
Official Exam Center

- Instant Download After Purchase
- 100% Money Back Guarantee
- 365 Days Free Update
- 800,000+ Satisfied Customers

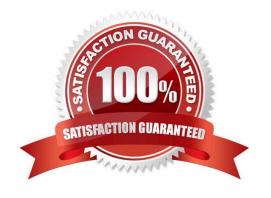

# **QUESTION 1**

The SAS platform application that can surface the different types of business and analytic content such as information maps, stored processes, and reports on the web browser is:

- A. SAS Information Delivery Portal
- B. SAS Information Map Studio
- C. SAS Web Report Studio
- D. SAS OLAP Cube Studio

Correct Answer: A

#### **QUESTION 2**

In the following display, can status handling be enabled for both the Extract transformation and the Sort transformation?

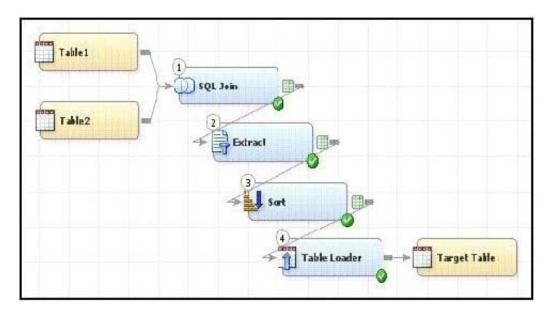

A. Yes. The Return Code Check transformation can be added to the job flow immediately following the Sort transformation - the Status Handling tab in this Return Code Check transformation properties can then establish the desired status handling for both the Extract and Sort transformations.

- B. No. Both the Extract and the Sort transformations do not have a Status Handling tab in their corresponding properties window, therefore it is not possible to establish status handling for these transformations.
- C. Yes. The Return Code Check transformation can be added to the job flow twice, once immediately following the Extract, and again immediately following the Sort the Status Handling tab in each of the Return Code Check transformations properties can then establish the desired status handling.
- D. Yes. The status handling tab in the job properties window will allow you to select which transformation (or even several transformations) that you want to define status handling for.

Correct Answer: C

# https://www.leads4pass.com/a00-260.html

2024 Latest leads4pass A00-260 PDF and VCE dumps Download

# **QUESTION 3**

In SAS Data Integration Studio, the SCD Type 2 Loader transformation will do which of the following?

- A. find row matches using the business key
- B. find row matches using generated cluster numbers
- C. find non-standard values using a generated key
- D. find non-standard values using a business key

Correct Answer: A

# **QUESTION 4**

When using SAS Data Integration Studio\\'s SQL Join transformation, which SQL join type can be constructed as either an implicit or an explicit join?

- A. Union
- B. Full
- C. Inner D. Cross

Correct Answer: C

# **QUESTION 5**

Which of the following is NOT a feature of SAS Data Integration Studio\\'s Data Validation transformation?

- A. The Data Validation transformation can generate match codes to provide de-duplication capabilities.
- B. The Data Validation transformation can perform missing-value detection and invalid- value validation in a single pass of the data.
- C. The Data Validation transformation provides de-duplication capabilities.
- D. The Data Validation transformation provides error-condition handling.

Correct Answer: A

A00-260 PDF Dumps

A00-260 VCE Dumps

A00-260 Study Guide